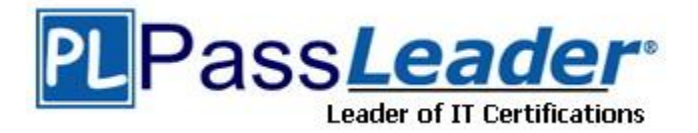

**Vendor:** SAP

**Exam Code:** C\_TPLM50\_95

**Exam Name:** SAP Certified Application Associate - Portfolio and Project Management 5.0

**Version:** DEMO

## **QUESTION 1**

Your customer's Accounting department informs you that the company issues checks. They need to easily differentiate payments made by check. How can you facilitate this requirement?

- A. Create an additional field in the coding block called Check.
- B. Use the payment method for checks.
- C. Use the payment term for checks.
- D. Customize a line item report that filters data according to the text field, and instruct users to enter the word "Check" in the field when entering such payments.

### **Answer:** B

## **QUESTION 2**

You configure the available amounts for bank accounts. What happens to these available amounts during the payment run?

- A. They are set to zero.
- B. They are updated automatically, but have to be released by another user (dual control).
- C. They are updated automatically.
- D. They are not updated.

## **Answer:** D

### **QUESTION 3**

Time periods in the standard planning table could be (Choose all that apply)

- A. Minutes
- B. Days
- C. Weeks
- D. Accounting periods
- E. Sales periods

#### **Answer:** BCDE

#### **QUESTION 4**

Which of the following do you define in the general data selection of a Report Painter report?

- A. Parameters valid for all rows and columns.
- B. Parameters for the report to report interface.
- C. Default values for the definition of rows and columns.
- D. User, date, and time of report creation.

## **Answer:** A

#### **QUESTION 5**

L

What are the prerequisites for posting a vendor invoice in Financial Accounting? (Choose two)

A. You have maintained the currency exchange rates in the system.

★ Instant Download ★ PDF And VCE ★ 100% Passing Guarantee ★ 100% Money Back Guarantee

- B. You have set up a number range for the vendor invoice document type.
- C. You have created a company code segment in the vendor master.
- D. You have updated the bank details section of the vendor.

**Answer:** BC

L

★ Instant Download ★ PDF And VCE ★ 100% Passing Guarantee ★ 100% Money Back Guarantee

# **Thank You for Trying Our Product**

## **PassLeader Certification Exam Features:**

- ★ More than 99,900 Satisfied Customers Worldwide.
- ★ Average 99.9% Success Rate.
- ★ Free Update to match latest and real exam scenarios.
- ★ Instant Download Access! No Setup required.
- ★ Questions & Answers are downloadable in PDF format and VCE test engine format.

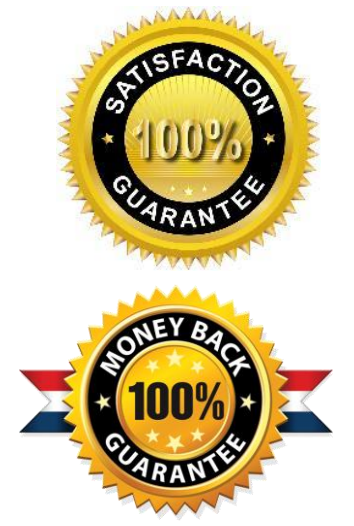

- ★ Multi-Platform capabilities Windows, Laptop, Mac, Android, iPhone, iPod, iPad.
- ★ 100% Guaranteed Success or 100% Money Back Guarantee.
- ★ Fast, helpful support 24x7.

L

View list of all certification exams: <http://www.passleader.com/all-products.html>

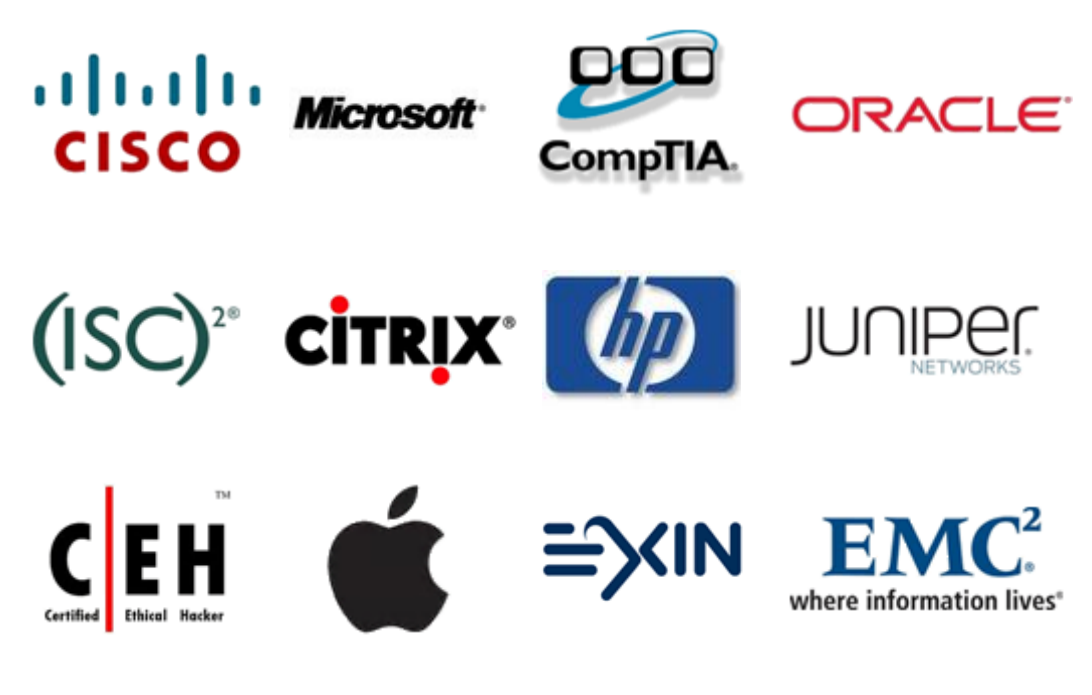

**10% Discount Coupon Code: STNAR2014**